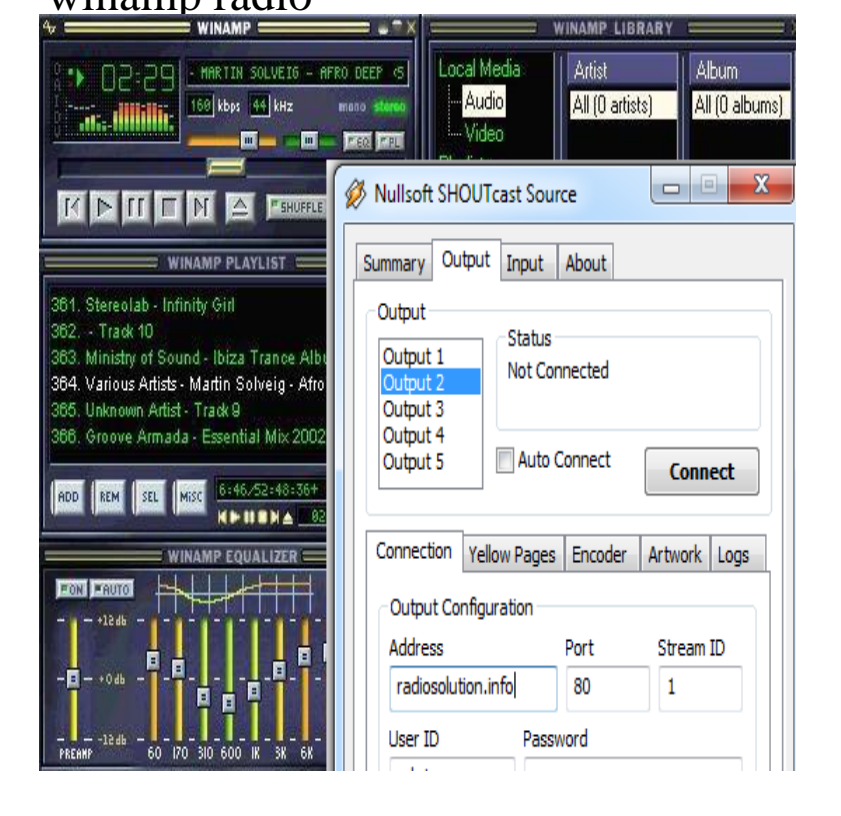

31 Dec - 8 min - Uploaded by Ronald Harris andreavosejpkova.com Use Winamp to attach to and listen to any online radio stream.Use Winamp to listen to Internet radio stations through the SHOUTcast Radio service for live, real-time tunes.Winamp setup and configuration to broadcast to your online radio station - Stream to your listeners all around the world in minutes.Download Winamp. We are working hard to reenergize Winamp! Follow this link to get updated news. Windows For your PC Apple Shoutcast. Internet Radio .Finding Internet Radio Stations SHOUTcast Discussions The free customizable Winamp media player that plays mp3 + other audio files, syncs.How to set up an internet radio station Tech Support Greatest Hits The free customizable Winamp media player that plays mp3 + other audio.You can make use of Winamp to listen to online radio and even create your own radio. With Winamp you can access thousands of radios based.To begin you must first purchase a radio hosting package. This is what we do at andreavosejpkova.com Open up our plans page to get started. You might be asking.Magnatune runs a number of Internet Radio Statios on the Shoutcast system, playing via the Apple iTunes radio interface as well as the WinAmp radio system.SHOUTcast Server Hosting, Broadcast around the world with a SHOUTcast Radio Hosting Server. Start a station within minutes with SHOUTcast Hosting.Concerning it's Internet radio capabilities, it's very similar to Winamp but lacks a couple of features Winamp supports. The stations are not searchable in iTunes.To be able to broadcast on your Radio Server, first you have to set up Winamp. To do this, upon opening Winamp, in the Edcast setup window, click "Add.Saw a topic on the Winamp forums from a user wanting to use Winamp Pro to automate the music for his radio station. Do I need a plugin to make playlists so it .Learn how to signup, do the first radio install and the most important learn how to stream. This video show how to stream with winamp and shoutcast plugin.A comprehensive list of Hungarian radio stations streaming live on the internet. requires a streaming MP3 player such as Winamp, iTunes, Foobar or VLC. [PDF] audio manuals

[PDF] clymer kawasaki repair manual [PDF] sirius radio player [\[PDF\] camera buying](http://andreavosejpkova.com/kukusuf.pdf) guide [PDF] esv bible for blackberry [\[PDF\] chord guide me all the way](http://andreavosejpkova.com/cuqozidat.pdf) [\[PDF\] dell pocket projec](http://andreavosejpkova.com/lesefyki.pdf)[tor](http://andreavosejpkova.com/vujugar.pdf) price